GDS Google Map WinForms Control Полная версия Product Key Скачать бесплатно For Windows

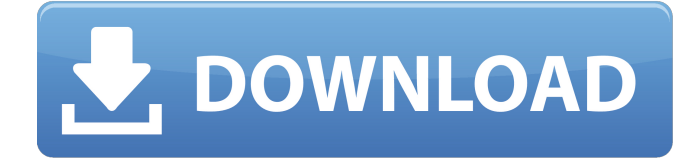

### **GDS Google Map WinForms Control X64 (Latest)**

База данных карт Google для Windows — это элемент управления WinForms, реализующий географическую информационную систему. Он объединяет несколько API и SDK и может использоваться для разработки приложений, предоставляющих графический пользовательский интерфейс для отображения и работы с географическими данными. Инструмент состоит из нескольких функций, которые позволяют вставлять карты Google в ваши приложения. Вы можете добавить карту в свою форму, вы можете создавать дороги, названия регионов, создавать метки и маркеры, рассчитывать маршруты и показывать спутниковые снимки, направления или 3D здания и здания. Приложение генерирует различные типы полилиний, многоугольников, изображений, надписей, пунктирных линий. Инструмент поддерживает все основные географические элементы, такие как точки, линии, многоугольники, карты или спутниковые изображения. Вы также можете автоматически генерировать функции для включения географических данных на основе картографических данных. Вы можете просто добавлять географические объекты или получать географические данные, заставляя приложение рисовать. Инструмент совместим с различными языками программирования, включая, помимо прочего, .NET, C#, Visual Basic, VB.NET, C++, PHP, C/C++, Java, HTML и XML. Более того, этот инструмент можно использовать с различными сторонними компонентами, такими как DevExpress WinForms Controls (для WPF и Silverlight), Microsoft Chart Controls (для WPF и Silverlight), Microsoft Chart Fusion и DevExpress 2010. Приложения, созданные с помощью базы данных карт Google для Windows, можно развернуть в нескольких версиях Windows и Windows Server и даже на мобильных телефонах под управлением Windows, Android или других платформ. Инструмент поддерживает интеграцию различных протоколов связи, таких как TCP/IP, UDP, HTTP, ModBus, USB, SMTP, POP3 или Keller. База данных карт Google для Mac: База данных карт Google для Mac — это элемент управления Mac OS X, который позволяет создавать настольные приложения со встроенными системами интерактивных карт. Инструмент позволяет вам вставлять технологию карт Google в свои приложения и, таким образом, включать идентификацию адресов или расчет маршрутов. Вы можете создавать полезные функции в своих приложениях, такие как поиск и загрузка карт из Google, а также настраивать географические данные на основе картографической информации. На карту можно поместить несколько географических объектов, чтобы отметить местоположения или маршруты: маркеры, значки, полилинии или полигоны. Таким образом, вы можете указать расположение определенных точек на карте, важных зданий или других мест, а также отметить подходящие маршруты. Кроме того, полигональные элементы используются для обозначения областей, а пронумерованные маркеры указывают

#### **GDS Google Map WinForms Control Activator**

Инструмент позволяет создавать настольные приложения со встроенными системами интерактивных карт. Инструмент позволяет вам вставлять технологию карт Google в свои приложения и, таким образом, включать идентификацию адресов или расчет маршрутов. Вы можете создавать в своих приложениях полезные функции, такие как поиск и загрузка карт из Google, а также настраивать географические данные на основе картографической информации. На карту можно поместить несколько географических объектов для обозначения местоположений или маршрутов: маркеры, значки, полилинии или полигоны. Таким образом, вы можете указать расположение определенных точек на карте, важных зданий или других мест, а также отметить подходящие маршруты. Кроме того, многоугольные элементы используются для обозначения областей, а пронумерованные маркеры указывают места отправления и назначения. Инструмент также позволяет интегрировать функцию автозаполнения для заполнения адресов в указанных полях. Вы можете легко настроить цвета, непрозрачность, вес и стили многоугольников, полилиний, изображений, текста, пунктирных линий. Кроме того, вы также можете интегрировать инструмент, который переключается между видом карты и спутниковыми изображениями. GDS Google Map WinForms Control можно использовать с различными языками программирования и средами, включая .NET, C# в WinForm/WCF/Silverlight/ASP.NET, Java, JavaScript, C/C++, HTML и XML. Инструмент совместим со средами разработки, такими как Visual Studio, Eclipse, Visual SVN/Tortoise SVN или Cruise Control. Утилита может использоваться с несколькими сторонними компонентами для получения географических данных в Интернете. Google Map API — подходящее решение, но этот инструмент также поддерживает ArcGIS SDK, Bing Map Controls (для WPF и Silverlight), DevExpress, ChartFX или NI Measurement Studio. Приложения, созданные с помощью GDS Google Map WinForms Control, могут быть развернуты в различных редакциях Windows, Windows Server и даже на мобильных телефонах под управлением Windows или Android. Инструмент поддерживает интеграцию нескольких коммуникационных протоколов, таких как TCP/IP, UDP, HTTP, ModBus, USB, SMTP, POP3 или Keller. Вьюер карт для ГИС Программный инструмент, позволяющий просматривать, редактировать, импортировать и экспортировать шейп-файлы или базу данных Oracle Spatial в QGIS Map Viewer. Утилита поставляется с несколькими основными функциями: Поддержка слоев многих типов: шейп-файлы, веб-карты, растровые, векторные, топографические, презентации, фон карты, спутник, аэрофотосъемка,... Автодополнение и непрерывное редактирование векторных и растровых объектов 1709e42c4c

# **GDS Google Map WinForms Control Crack + Free Download [2022]**

GDS Google Map WinForms Control — это компонент, который позволяет вам добавлять функции навигации по карте в ваши приложения Windows. Вы можете легко интегрировать технологию карт Google и использовать функции для определения местонахождения адресов, поиска направлений или расчета маршрута. Кроме того, инструмент может легко обеспечить создание собственных специализированных команд, включая увеличение, уменьшение, отслеживание полета, просмотр карты или изображение со спутника для отображения определенных элементов. Вы также можете настроить данные карты и места на основе доступной картографической информации. На самом деле инструмент довольно прост в использовании. Компонент MapControl не имеет зависимостей, и вы можете просто использовать его с любым языком .NET. Кроме того, после его установки можно добавить дополнительные функции, такие как режим просмотра спутника или полета. Компонент имеет множество опций для настройки навигации по карте: цвета, линии, города, маркеры, значки, а также целые строки меню, такие как различные режимы масштабирования, определение местоположения, закладки и т. д. Компонент также совместим со сторонними компонентами, такими как Google API, ArcGIS SDK, Bing Map Controls (для WPF и Silverlight), DevExpress, ChartFX или NI Measurement Studio. Лицензия управления GDS Google Map WinForms: GDS Google Map WinForms Control предоставляется бесплатно в течение ознакомительного периода в один месяц. После этого вам нужно будет оплатить лицензию, чтобы использовать инструмент на постоянной основе. Как получить GDS Google Map WinForms Control License: Перейдите на страницу «Получить бесплатный инструмент» и введите свой адрес электронной почты. Нажмите «Отправить письмо». После того, как лицензия будет отправлена на вашу электронную почту, войдите на страницу технической поддержки. В разделе Premium GDS Google Map WinForms Control Licenses вам будет представлена ссылка, которая позволит вам скачать лицензию. Вы должны сохранить файл лицензии в надежном месте. Вам нужно будет сохранить этот файл для последующей установки. Вы можете выполнить установку несколько раз, пока вы сохраняете файл лицензии. Требования к управлению GDS Google Map WinForms: GDS Google Map WinForms Control был протестирован в Microsoft Windows XP, Windows Vista, Windows 7, Windows Server 2008 R2, Windows 8, Windows Server 2012, Visual Studio 2010, Visual Studio 2012, Visual Studio 2013, Microsoft Visual Studio 2015 Express, Visual Студия 2017, Visual Studio 2019, JAVA,

#### **What's New in the GDS Google Map WinForms Control?**

Инструмент является идеальным решением для отображения ваших приложений, предоставляя гибкий компонент, поддерживающий обработку географических данных, а также такие функции, как автоматическое обнаружение, вставка, позиционирование, отображение, редактирование, экспорт и интеграция. Инструмент позволяет выполнять различные виды географических операций, такие как: Получить карты через API (прямой доступ) или получить их с серверов Google (получить из онлайн-баз данных); Вставляйте карты в собственные приложения; Обозначать точки, линии или полигоны на картах; Выберите географические элементы; Редактировать положения обозначенных точек, линий или многоугольников; Рассчитать маршруты маршрутизации; Рисовать множество видов графиков и диаграмм; Вычислить расстояния и найти координаты. Характеристики управления GDS Google Map WinForms: · Чтобы сохранить его как .NET EXE, инструменту требуется как минимум .NET Framework 4 версии 4.0 или выше. · Компонент полностью контролируется свойствами и полями данных, поэтому программисты могут свободно изменять их в соответствии с потребностями приложений и карт. · Элемент можно экспортировать как исходный XML-файл, поэтому реализация проста, быстра и понятна. · Нет необходимости в специальной настройке, так как это стандартный компонент. · Компонент

поддерживает интеграцию сторонних элементов управления, таких как DevExpress Map и GeoMap, DevXmap, CFreeMap, GeoCBI, Spatial Data Software, GIS Toolkit, Telmap и Metropolis. · Компонент совместим с рядом основных архитектур, таких как .NET Framework, Windows Forms, WPF, Silverlight, ASP.NET, Java, JavaScript, Joomla, HTML и XML. · Компонент предоставляется в двух версиях: Standard и Pro, причем последняя является версией с дополнительными возможностями. · Компонент использует международный стандарт Google Maps API. · Инструмент работает со всеми картами Google для Windows, поэтому вам не нужно беспокоиться о проблемах с лицензированием. 1. Установите GDS Google Map WinForms Control; 2.Удалите GDS Google Map WinForms Control; Видеоурок по использованию GDS Google Map WinForms Control Поддерживаемая и подробная информация о GDS Google Map WinForms Control Поддерживаемые языки и платформы: Этот компонент работает со следующими популярными языками программирования и фреймворками: .NET, C#, Visual Basic, ASP.

# **System Requirements For GDS Google Map WinForms Control:**

Минимум: Требуется процессор Intel Core Duo или AMD Athlon с тактовой частотой 1,3 ГГц. 1 ГБ оперативной памяти 5 ГБ места на жестком диске Дисплей 1024×768 DirectX 9.0c (требуется GPU версии 1.0) Требуется звуковая карта Рекомендуемые: Процессор Intel Core 2 Duo или AMD Athlon 64 с тактовой частотой 1,4 ГГц 2 ГБ оперативной памяти 5 ГБ места на жестком диске Дисплей 1280×1024 DirectX 10 (требуется GPU версии 1.1) Рекомендуется звуковая карта